## SLO Bytes Hard Copy A publication of the San Luis Obispo PC Users Group Vol. 19 No. 1 January 2003 http://www.slobytes.org

General Meeting, by Bill Avery

The New Year is swiftly approaching, and our December, 2002 meeting marked the close of an interesting year of SLO Bytes meetings. No Early Meeting discussions, or Windows SIG were held, just the election of board members, with Ralph Sutter stepping in to take the reins from Bob Ward as Secretary. The other officers agreed to remain in their present jobs, so we can start 2003 in full gear. Nate Wallenstein has volunteered to assume the duties as the on-line HARD COPY Editor. Thank you Nate for volunteering.

Ray made announcements to remind us of the monthly SIG meetings. HTML SIG hosted by Ralph Sutter at his home in Arroyo Grande, and LINUX SIG, moderated by Alan Raul at SLONET's Training Center, 4100 Vachell Lane, SLO. We welcomed our new members and guests, then introduced our Featured Speaker from PowerQuest, Gene Barlow, who visits us every year to update our knowledge of their products, including Partition Magic, Drive Image, DataKeeper, and his latest CD-ROM, presenting all the hard drive information you want to know but were afraid to ask about!

"Gene Barlow joined IBM in the early 60's as a System Engineer working with mainframe systems. During his 34 year career with IBM he held many technical marketing and management positions in various parts of the USA and Europe. When IBM introduced the IBM PC in 1981, Gene was one of the first to join that effort in Florida. He managed IBM's PC User Group Relations department for the next 14 years, including IBM's support of OS/2 user groups. When Gene left IBM two years ago, he immediately started to represent PowerQuest Corporation to the user group community. He has directed that effort for them the past two years and has presented their products to hundreds of user groups around the world. Gene is an interesting speaker, and technically capable to answer your questions." [Quoted from Warpstock, Oct. 25-27, 1997 website] http://www.ugr.com/ugr6g.html Quoting from that document, the most important part of the presentation is repeated here:

"Hard drives are mechanical devices that are constantly in use on your system. As such, they eventually will fail and you'll loose your files. The best you can do is to frequently backup your files so that you can recreate your hard drive when it does fail. The following steps will let you better protect your hard drive from such failures. First, setup a backup partition on each of your hard drives. Hard drives are the best backup media to backup today's very large drives. Second, cross backup your entire hard drives each month using Drive Image, a full system backup utility. You'll create a condensed (50%)

image of each of your partitions with all of their content, settings, and hidden files. This image can quickly be restored to recreate your partitions and their content. Once a quarter, copy these backup images to a CD-R/RW and store these in a remote location to protect against fire or theft. Third, your data files need to be backed up on a daily basis. Use DataKeeper to monitor your important data files and to back them up immediately and automatically when they change. This makes sure you always have a current backup of your data files without having to remember to do it. Setting up multiple partitions on your hard drive and protecting them with current backups using Drive Image and DataKeeper will let you recover your system in minutes instead of days or weeks of effort."

Gene emphasized that two drives in a system are better than one, and they are so inexpensive now that there is little reason to delay improving your system. The entire (older) presentation is available on the web, from User Group Relations, (UGR) at http://www.ugr.com/ugr6f.html with 40 slides covering hard drive topics. See: http://www.ugr.com/Organize\_files/v3\_document.htm, and note that the newer material is now available on a \$20.00 educational CD-ROM, "Discovering your Hard Drive" http://www.ugr.com/ugr8.html which was a popular item at the sales table in the break room.

An additional source of hard drive information is the Website for Drive Service Company [3303 Harbor Blvd. Suite E-7, Costa Mesa, CA. 92626, phone: 1-714-549- 3475 or 1-888-272-8332, toll-free]: http://www.driveservice.com , and their Best and Worst Hard Drive List: http://www.driveservice.com/bestwrst.htm , which lists the companies, and models, most (and least) frequently seen for repairs, as of June, 2002! There is also an interesting commentary by their President, Mark Cooper, on current industry trends, in case you want to look ahead in the hard drive market.

The old slides on the UGR web site referred to a program , COA2 [Change of Address], (from PC Magazine Utilities) to move applications on the hard drive. The new version of Partition Magic does not need this utility.

Gene covered the history of Windows operating systems, and the development of hardware in recent computer history. In the future, all operating systems will be based on Windows NT, such as Windows XP. He said it was time to move to the wave of the future. It is more expensive to try to upgrade an older system, than to buy a brand new system. If your system was built before January, 2000, it is too old!

There are 3 ways to approach the upgrade problem, he said. "Clean Install" is the best way. An "Upgrade Install" is another way, using PC-Relocator, by Aloha-Bob, in Florida, which includes a parallel port cable. There is also a product, "Upgrade Commander", which Gene has not tried, either. The XP Upgrade version is available, but the best version is the "Home Upgrade Edition", which has the ability to do Peer-to-Peer Networking. Gene noted that he installed Win98, in a new partition, immediately after he did the XP install, so that the Win98 programs which would not run under XP would still

be available. When the XP Install can not find a prior release of Windows 98, you simply put the correct Win98 CD in the CD drive, and point to that old CD for a Browse option. The XP install will be happy, and away you go! All of the methods are covered on the educational "Discovering" CD-ROM.

The latest version of Partition Magic features 7 Wizards, to improve the ease of use of this important tool. Gene showed how to change partitions, and switch operating systems from Win98 to XP. Included with the new version is "Boot Magic", which allows an easy selection at boot time, without using PM8. There is a limit on Windows operating systems that forces them to be in the first 8 Gigabytes of the hard drive, he said. Also, old low-level Utilities will probably not work under XP, so the old ways of fixing trouble will be trouble, now!

The end of the discussion was a review of the two hard drive backup methods recommended to safely protect the new XP installation. These are covered, with the text script displayed below the slide window, in slides #23 - #27 on the old Presentation web site, noted above, http://www.ugr.com/Organize\_files/v3\_document.htm. Be sure to view these slides in a maximized browser window, in order to see the text display frame at the bottom of the screen. If anyone wishes to hear this information again, just ask me for our tape recording, to clarify the steps involved in making either type of backup.

Gene finished his presentation by answering a few users' questions, and turned the meeting back over to Ray, then we adjourned to the break room.

After the excellent selection of home-made and store-bought goodies arranged by Nancy Vrooman, with plenty of coffee and tea, we had our traditional Christmas celebration with a raffle prize for every Member in attendance. Ray was our "Santa" with several "elves" running the goodies out to the winners. Our attendance was very good, with about 75 friends helping us to celebrate the end of 2002.

See you next year, and take care !

## President's Message

Take advantage of the four learning CDs: "Learn Windows XP, Excel, Word  $\&$ PowerPoint" available for our members to check out (at Marvin's table) and use on their computers.

If you have any used ink-jet printer cartridges bring them to our meeting. We collect them (at Marvin's table) and turn them over to "Make A-Wish Foundation" who generate much needed funds for their organization by refurbishing and selling them.

I believe that our December 2002 Holiday Celebration Meeting was one of our best as attested by some of the compliments (via email and verbal) I've received from our

members. Every attendee received a fairly descent Christmas present via our random drawing and we have some give-away prizes left over for future drawings at our upcoming meetings.

Our 2 Feb Meeting will feature Mladen "Mik" Mrakovcic, Chief Executive Office of Sunbay Software USA, Inc. He will be speaking about the enterprise aspects of the software business using his experience starting a local software development company as the basis for his expertise.

--Ray Miklas

Club information and meeting times

Hard Copy is a monthly publication of SLO Bytes PC Users' Group located in San Luis Obispo, California. Information in this Newsletter is derived from both our own membership and other PC User Group Newsletters. The purpose of this publication is to inform our members of meetings and provide information related to the use of IBM PCs and compatible computers.

Membership: Dues are \$25 per year. Full membership entitles you to our monthly newsletter, technical assistance, raffle gift drawing at the end of the meetings, and comradeships.

Article Submission: Deadline for submission of articles is the 15th of each month. Articles should be provided in ASCII format without any type of formatting from your word processor including tabs, indents, extra spaces, or highlighting. We prefer articles on disk or via email but will accept hard copies if necessary.

Disclaimer: Neither SLO Bytes PC Users' Group, its officers, editors, or contributors to this newsletter assume liability for damages arising out of this publication of any article, including but not limited to the listing of programming code, batch files and other helpful hints. Reprinting of this Newsletter Articles from this newsletter may be reprinted by other user groups if credit is given to both the author and newsletter from which it was taken. Reproduction of articles with a specific Copyright notice is prohibited without prior permission from the original author.

General Meetings are held the 1st Sunday of each month. Our meeting location is the San Luis Obispo I.O.O.F. Hall at 520 Dana Street, SLO. The general meeting starts at 2:30 p.m.

Special Interest Groups (SIG's) meet at 1:00 p.m. to 2:15 p.m.

Outside SIG's:

HTML-Internet SIG normally meets on Monday at 6:30 PM (following our Sunday's General Meeting) at Ralph Sutter's home in Arroyo Grande.

Linux SIG normally meets on Thursday at 6:30 PM (following our Sunday's General Meeting) at KCBX.net [a.k.a. SLONET] Training Center, 4100 Vachell Lane, SLO.

Slobytes Officers/Volunteers:

Ray Miklas (President/Editor) rmiklas@pacbell.net Guy Kuncir (V.P./Programs) gkuncir@charter.net Marvin Baxendale (Treasurer/Membership/Publishing) marvin@surfari.net Ralph Sutter (Secretary/HTML-Internet SIG) rsutter@cuesta.edu Bill Avery (Contributing Editor/Win95/98 SIG) Alan Raul (Web Master/Windows SIG/Linux SIG) Nancy Vrooman (Refreshments) Nate Wallenstein (Publishing) Ken Stilts (Set-up/Clean-up) Cliff Buttschardt (Set-up/Clean-up) John Enos (Set-up/Clean-up) Bill Palmerston (Set-up/Clean-up)

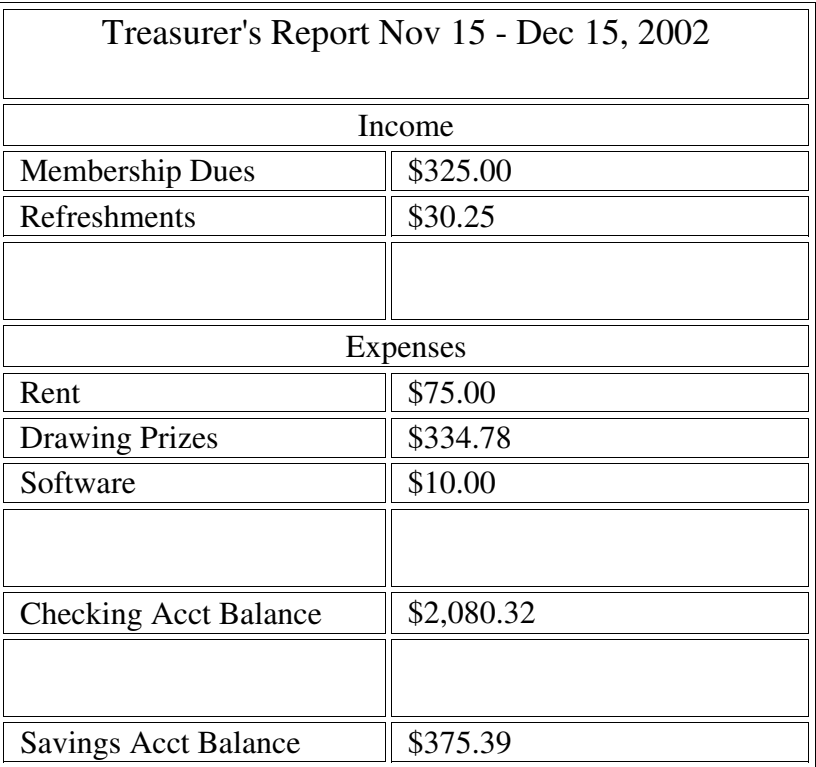

New Members: H. Gary Docherty Michael H. Moore